# LIFLC – Logique classique TD5 – Termes

Licence informatique UCBL – Automne 2018–2019

Les (parties d') exercices noté(e)s avec  $\dagger$  sont plus difficiles.

On considère la signature des termes de l'arithmétique de Peano :

$$
- C_{peano} = \{ zero \}
$$
  
-  $\mathcal{F}_{peano} = \{ succ/1, plus/2, mult/2 \}$ 

#### <span id="page-0-0"></span>**Exercice 1 : Structure de termes**

Dire, parmi les suites de symboles suivantes, celles qui sont des termes puis donner leur arbre de syntaxe abstraite :

- 1.  $plus(x, zero)$
- 2.  $plus(succ, y)$
- 3.  $plus(mult(x, y), zero)$
- 4.  $plus(succ(plus(x)), y)$
- 5.  $mult(y, plus(x, succ(mult(zero, y))))$

#### <span id="page-0-1"></span>**Exercice 2 : Application de substitution**

Soient les substitutions suivantes :

 $- \sigma_1 = [x := succ(y), z := plus(zero, y)]$ 

—  $\sigma_2 = [x := \text{zero}, z := \text{plus}(x, y)]$ 

Appliquer ces substitutions sur chacun des termes suivants :

- 1.  $mult(x, succ(zero))$
- 2.  $plus(x, mult(y, z))$

#### <span id="page-0-2"></span>**Exercice 3 : Filtrage de motif**

Soient les motifs suivants :

```
m1 = mult(x, succ(y))m2 = \text{mult}(plus(x, y), \text{zero})m3 = \text{mult}(plus(x, y), x)
```
Pour chacun des termes suivants, dire s'il correspond aux motifs ci-dessus. Si oui, donner la substitution correspondante :

- 1.  $mult(zero, succ(zero))$
- 2.  $mult(u, v)$
- 3. mult(plus(zero, succ(u)), zero)
- 4.  $mult(plus(zero, u), u)$

## <span id="page-1-0"></span>**Exercice 4 : Évaluation de terme**

On considère les deux interprétations suivantes :

— Univers  $\mathcal{U}_{\mathcal{N}} = \mathcal{N}$  entiers naturels  $I_{\mathcal{N}}(zero) = 0$  $I_N(succ) = n \mapsto n + 1$  $I_N(\text{plus}) = n, m \mapsto n + m$  $I_N(mult) = n, m \mapsto n \times m$ — Univers  $U_{\text{park}}$  : 10 places de parking en ligne  $I_{park}(zero) =$  la place la plus à droite  $I_{park}(succ) = p \mapsto$  la place à droite de p ou  $p$  s'il n'y a pas de place à droite de  $p$  $I_{park}(plus) = p_1, p_2 \mapsto$  la place plus proche du milieu de  $p_1$  et  $p_2$ , en privilégiant la plus à gauche en cas d'égalité.  $I_{park}(mult) = p_1, p_2 \mapsto$  la place plus proche du milieu de  $p_1$  et  $p_2$ , en privilégiant la plus à droite en cas d'égalité.

Soient les deux valuations :

$$
\begin{array}{rcl}\n- \zeta_1: & x & \mapsto & 2 \\
y & \mapsto & 3 \\
z & \mapsto & 1 \\
- \zeta_2: & x & \mapsto & \text{la place la plus à gauche} \\
y & \mapsto & \text{la 3ième place en partant de la gauche}\n\end{array}
$$

Donner le résultat des évaluations suivantes :

1. eval( $I_N$ ,  $\zeta_1$ )(plus(x, succ(mult(y, z))))

- 2. eval $(I_{\mathcal{N}}, \zeta_1)($  plus $(x, \text{mult}(zero, y)))$
- 3. eval( $I_{park}$ ,  $\zeta_2$ )( $plus(x, mult(zero, y))$ )
- 4. eval $(I_N, \zeta_2)($  plus $(x, \text{mult}(zero, y)))$

## **Corrections**

## **Solution de l'exercice [1](#page-0-0)**

1. plus x zero

2. pas un terme : succ attend 1 argument

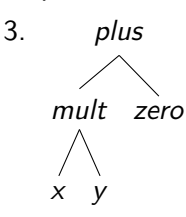

4. pas un terme : plus attend 2 arguments

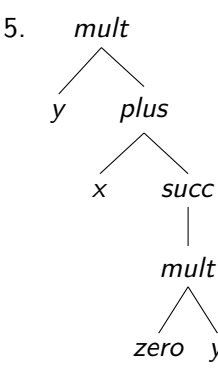

## **Solution de l'exercice [2](#page-0-1)**

1. 
$$
-\text{mult}(x, \text{succ}(zero))\sigma_1 = \text{mult}(x\sigma_1, \text{succ}(zero)\sigma_1)
$$
  
\n=  $\text{mult}(\sigma_1(x), \text{succ}(zero \sigma_1)) = \text{mult}(\text{succ}(y), \text{succ}(zero))$   
\n $-\text{mult}(x, \text{succ}(zero))\sigma_2 = \text{mult}(x\sigma_2, \text{succ}(zero)\sigma_2)$   
\n=  $\text{mult}(\sigma_2(x), \text{succ}(zero \sigma_2)) = \text{mult}(zero, \text{succ}(zero))$   
\n2.  $-\text{plus}(x, \text{mult}(y, z))\sigma_1 = \text{plus}(x\sigma_1, \text{mult}(y, z)\sigma_1)$   
\n=  $\text{plus}(\sigma_1(x), \text{mult}(y\sigma_1, z\sigma_1)) = \text{plus}(\text{succ}(y), \text{mult}(y, \sigma_1(z)))$ 

- $= plus(succ(y), mult(y, plus(zero, y)))$ Remarque :  $y \notin dom(\sigma_1)$ , donc il n'est pas changé par l'application de  $\sigma_1$ .
	- $\psi$  plus(x, mult(y, z)) $\sigma_2$  = plus(x $\sigma_2$ , mult(y, z) $\sigma_2$ )  $=$  plus( $\sigma_2(x)$ , mult( $y\sigma_2$ ,  $z\sigma_2$ )) = plus(zero, mult( $y, \sigma_2(z)$ ))  $= plus(zero, mult(y, plus(x, y)))$ Remarque : même si  $x \in dom(\sigma_2)$ , on ne lui applique pas  $\sigma_2$  dans  $plus(x, y)$  car la substitution a déjà été appliquée (sur z pour obtenir  $plus(x, y)$ ).

**Solution de l'exercice [3](#page-0-2)** Remarque : faire le calcul en utilisant la fonction *match* définie slides 36 et 37 du CM. On peut juste faire le parcours en parallèle des arbres de syntaxe du motif et du terme pour voir quelle partie du terme correspond à quelle partie du motif.

 $m1 = mult(x, succ(y))$ 

- 1. mult(zero, succ(zero)) = mult(x, succ(y))[x := zero, y := zero]
- 2.  $mult(u, v)$  ne correspond pas à  $m1$  car il est impossible de changer un terme composite  $(succ(y))$  en variable  $(v)$  en appliquant une substitution.
- 3. mult(plus(zero, succ(u)), zero) ne correspond pas à m1 car il est impossible de changer un terme composite  $(succ(y))$  en une constante (zero) en appliquant une substitution.
- 4. mult(plus(zero, u), u) ne correspond pas à m1 car il est impossible de changer un terme composite  $(succ(y))$  en variable  $(u)$  en appliquant une substitution.

 $m2 = \text{mult}(\text{plus}(x, y), \text{zero})$ 

- 1. mult(zero, succ(zero)) ne correspond pas à  $m2$  car il est impossible de changer une constante (zero) en terme composite (succ(zero)) en appliquant une substitution.
- 2. mult(u, v) ne correspond pas à m2 car il est impossible de changer une constante (zero) en variable  $(v)$  en appliquant une substitution. On note également un problème avec  $plus(x, y)$  qui ne peut pas se changer en u.
- 3. mult(plus(zero, succ(u)), zero) = mult(plus(x, y), zero)[x := zero, y := succ(u)]
- 4. mult(plus(zero, u), u) ne correspond pas à  $m2$  car il est impossible de changer une constante (zero) en variable  $(u)$  en appliquant une substitution.

 $m3 = \text{mult}(\text{plus}(x, y), x)$ 

- 1. mult(zero, succ(zero)) ne correspond pas à  $m3$  car il est impossible de changer un terme composite  $(plus(x, y))$  en constante (zero) en appliquant une substitution.
- 2.  $mult(u, v)$  ne correspond pas à  $m3$  car il est impossible de changer un terme composite  $(\text{plus}(x, y))$  en variable  $(u)$  en appliquant une substitution.
- 3. mult(plus(zero, succ(u)), zero) = mult(plus(x, y), x)[x := zero, y := succ(u)]
- 4. mult(plus(zero, u), u) ne correspond pas à m3 il faudrait à la fois substituer x par zero et par u. C'est un cas où la fonction merge du cours renvoie fail.

### **Solution de l'exercice [4](#page-1-0)**

- 1. 6
- 2. 2
- 3. la 4<sup>ième</sup> place en partant de la gauche (faire le dessin).
- 4. Cette évaluation n'est pas possible, car  $I_2$  donne des valeurs dans  $\mathcal{U}_{park}$  ce qui est incompatible avec  $I_N$ .